# **VistaVision**

#### Confocal Imaging and Spectroscopy Software

VistaVision (Windows XP, Windows 7 and Windows 8) is a complete software package for instrument control, data acquisition, data processing and analysis. VistaVision enables control of the automated devices on all Alba instruments including shutters, filter wheels, XY stages and light detectors. A convenient signal monitor displays the signal intensity from each channel in real time, and it is utilized during instrument alignment. The software has been developed in modular components that can be flexibly configured when constructing a custom-built instrument that uses ISS modular components.

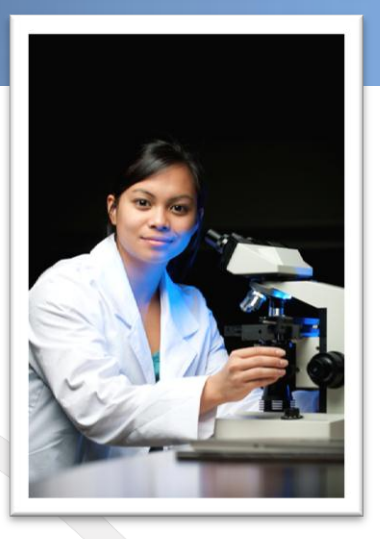

#### **Allnstrument Control module**

Includes the routines for instrument control (automatic instrument alignment of pinholes and lens positions, shutter control, selection of the light detector gain/bias control, overload protection, etc.); control of the Imaging Devices (galvomirrors, piezo-controlled stages; stepper-motor controlled stages); laser launcher (laser intensity, laser modulation); and control of microscope automation features.

#### **B**)Imaging module

Includes routines for image acquisition, image processing and image display that allows for the user to acquire singlepoint data (intensity, kinetics, polarization, lifetime); line data; and images. The user interface includes setting/adjusting the acquisition parameters (pixel dwell time, image size, and the image resolution) and the selection of image type (polarization, FLIM, N&B, RICS). Images stacks can be acquired in different direction (XYZ, XZY). An array of time series is available (t, Xt, XYt, XZt) for both steady-state images and FLIM. FLIM images are acquired using either the frequency-domain (DFD) technique or time-domain (TCSPC); both acquisition modalities can be implemented on the same instrument. FLIM data can be analyzed using the lifetime fitting (Marquardt-Levenberg minimization algorithm) and the phasor plots. Analyzed FLIM results can be exported as lifetime images, images of preexponential factors, images of fractional contributions. The software includes operations between images, smoothing, filtering, rotation, zooming, scaling and automatic threshold setting for image contrast enhancement. Images can be exported to ImageJ and MetaMorph; plots are exported to popular formats (png, jpeg, gif, tiff, bitmap, metafile). Movies are produced in avi format.

#### **C)Fluorescence Fluctuations Spectroscopy module**

Includes routines for multi-channel (up to 4) data acquisition and data processing of up to 3 components. Data are acquired in photon counts mode, photon time-tag mode, or photon time-tag time-resolved (TTTR) mode. VistaVision features a real-time display of the auto correlation function, G(τ) - apart from a nominal delay (less than one second) required for the computation of the function. A sequence of multiple data acquisition files can be acquired (for instance, when using a microwell plate on a computer-controlled XY stage) and displayed and stored automatically.

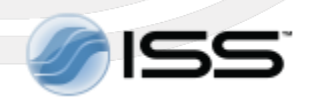

## **Instrument Control Module**

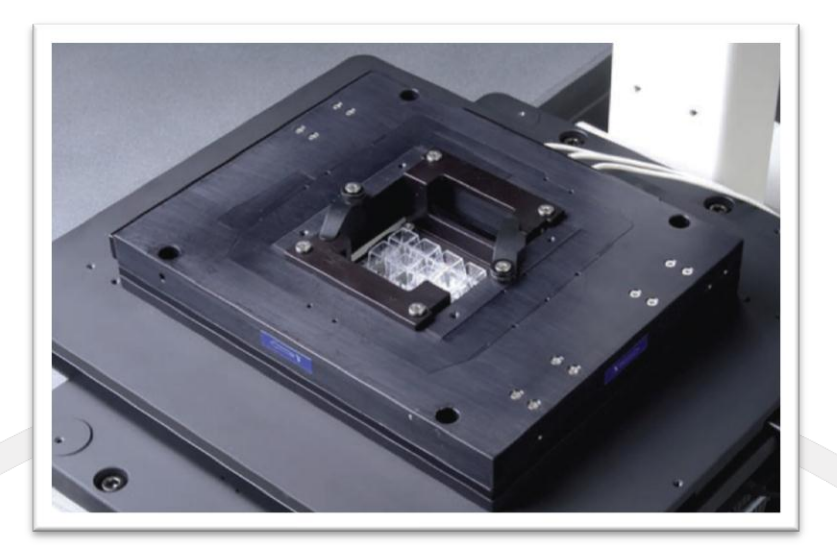

VistaVision uses a flexible hierarchical configuration system that allows the user to select the proper hardware<br>components and to conveniently set parameters for the selected components.

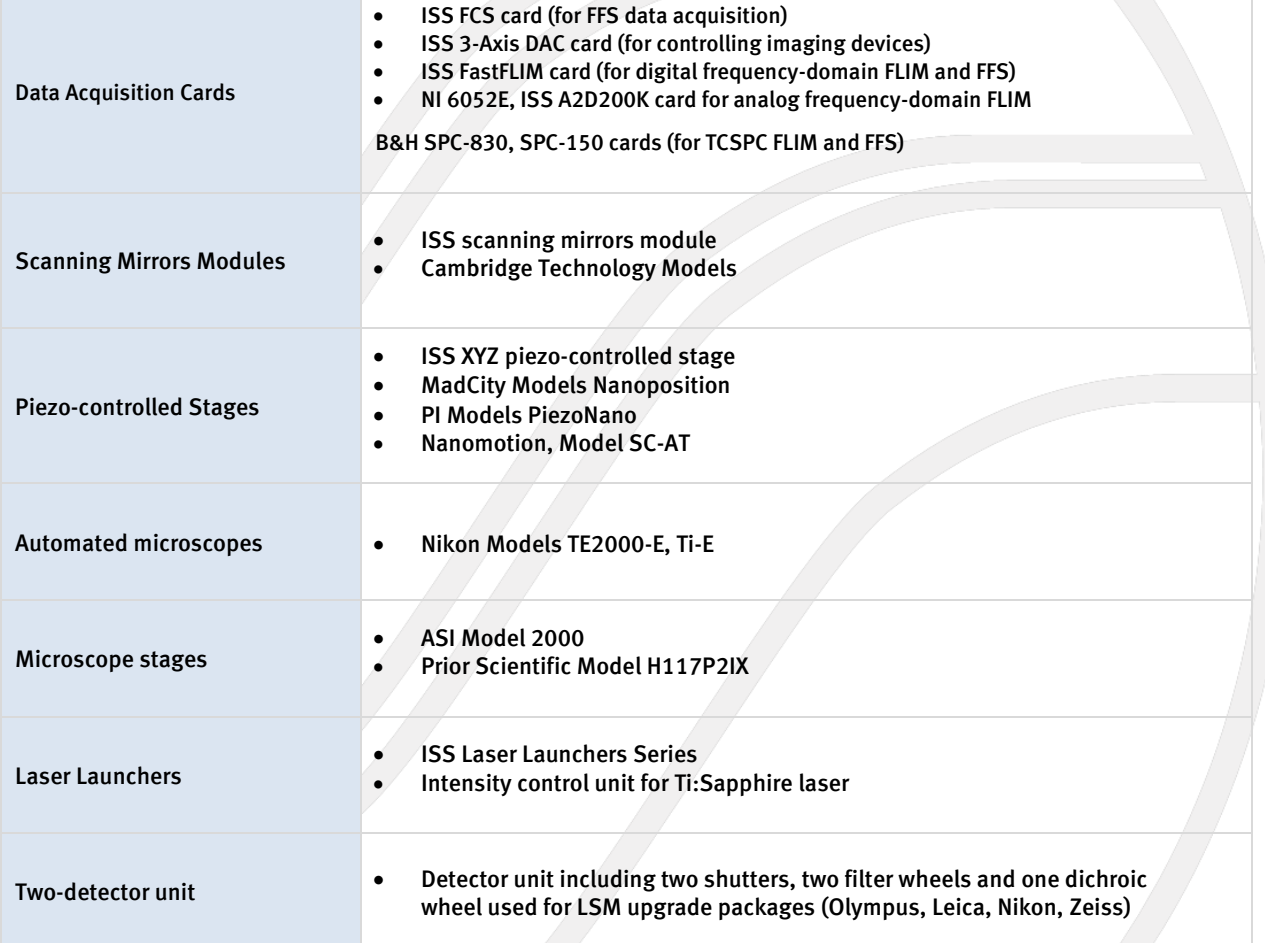

## **Imaging Module**

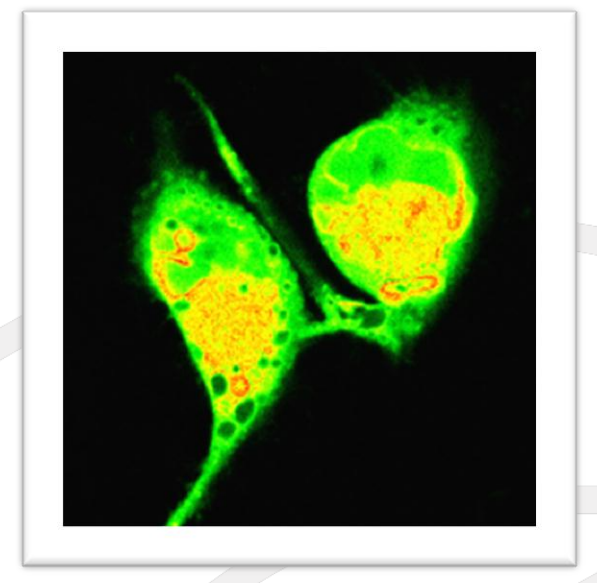

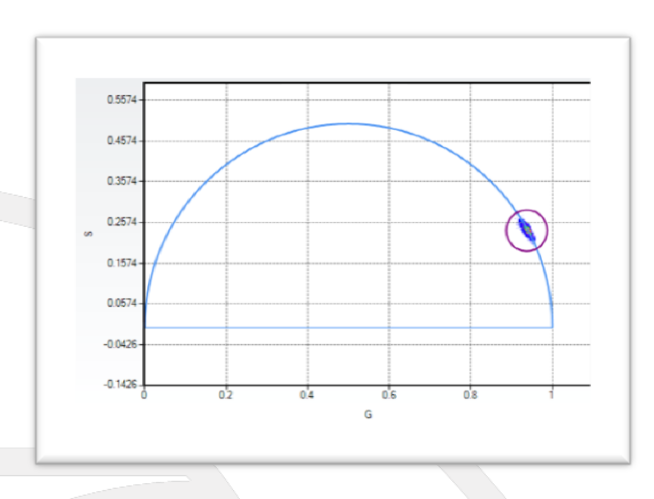

Cell expressed with Cerulean. Excitation wavelength was 488 nm from a pulsed laser diode. The phasor plot collects the pixels of the image; a decay time of 4 ns is measured.

#### **Data Acquisition**

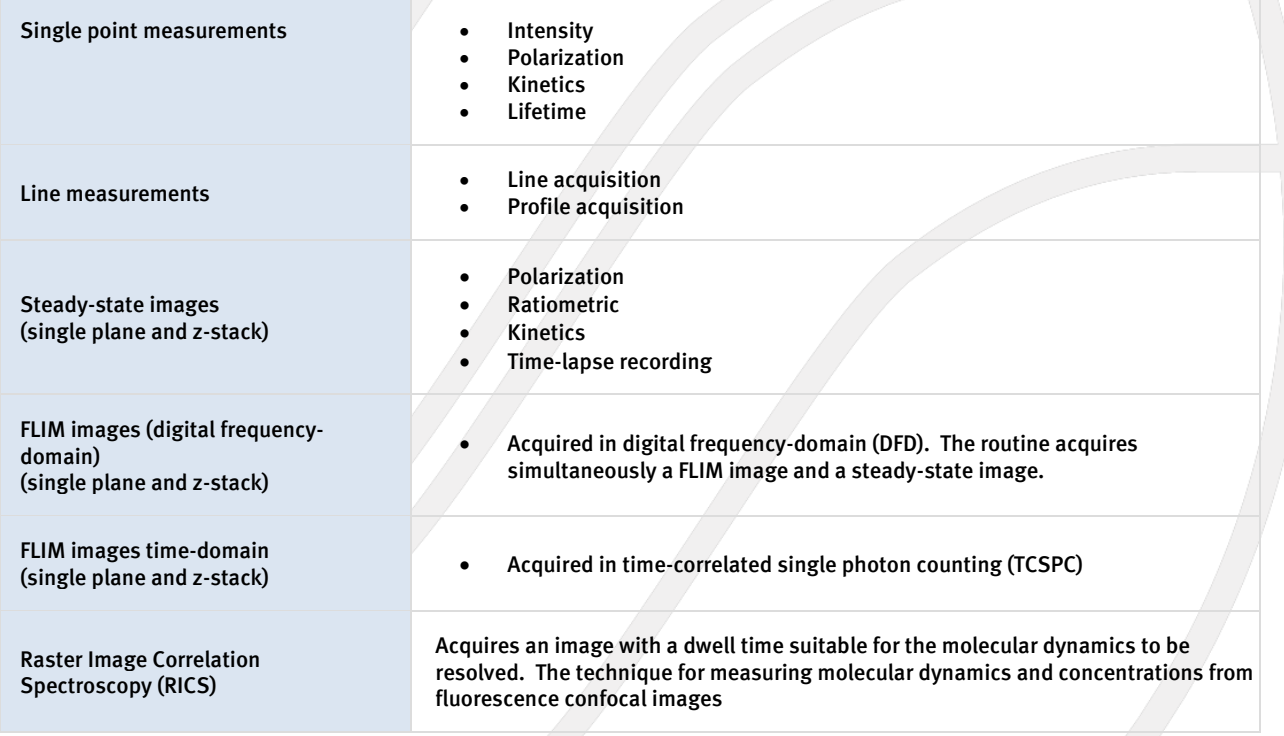

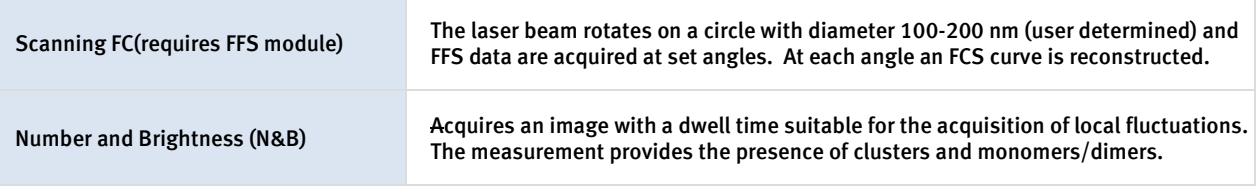

## **Image Acquisition (Raster Scan)**

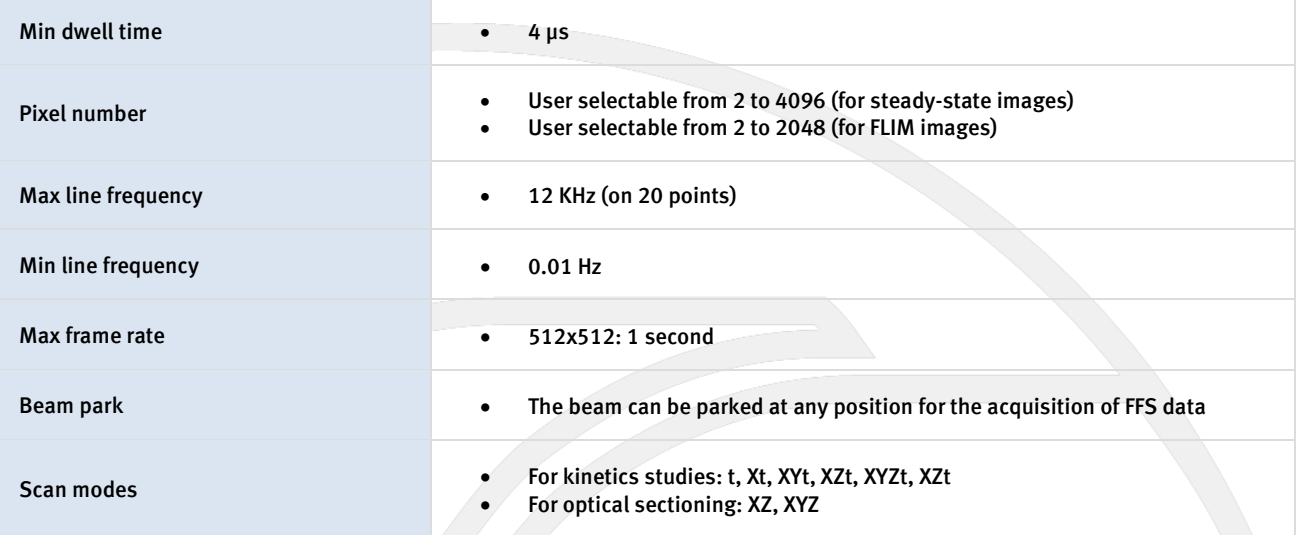

## **Image Processing and Analysis**

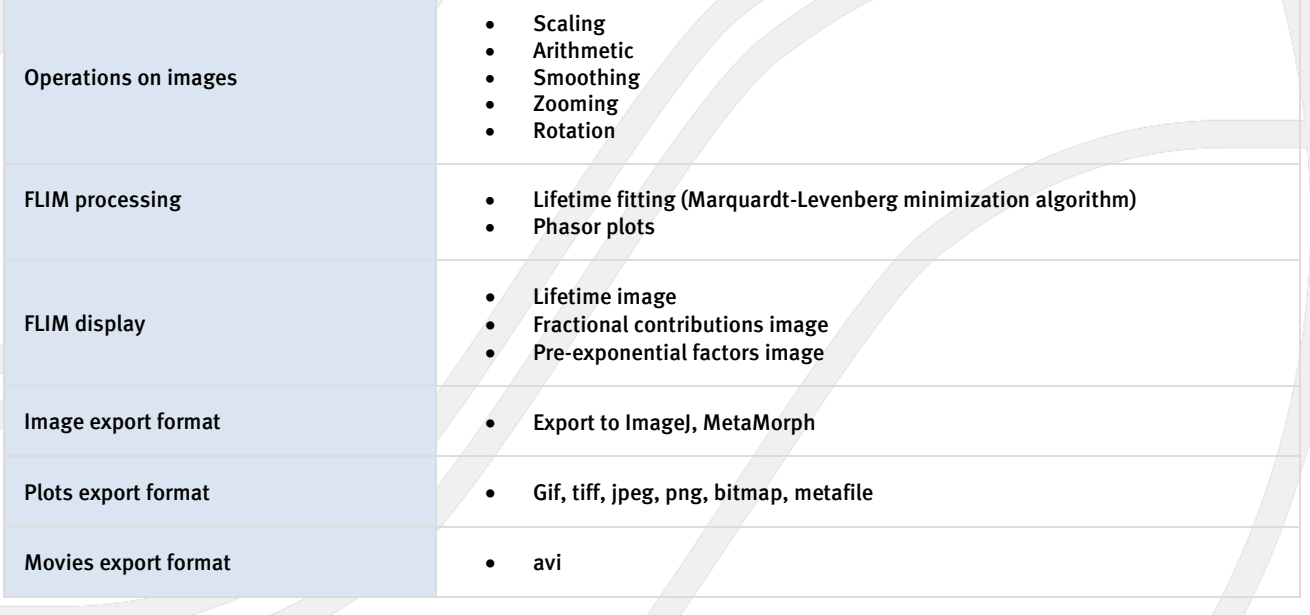

#### Data Files Formats for Imaging Module

Data files are stored in several formats:

- VistaVision acquires and stores raw data files, which can be opened at a later time and analyzed for FLIM, RICS and N&B.
- The header includes the relevant information about the acquisition.

• The Time Tagged Time Resolved (TTTR) format is available when FFS data are to be provided along with lifetime data (FLIM).

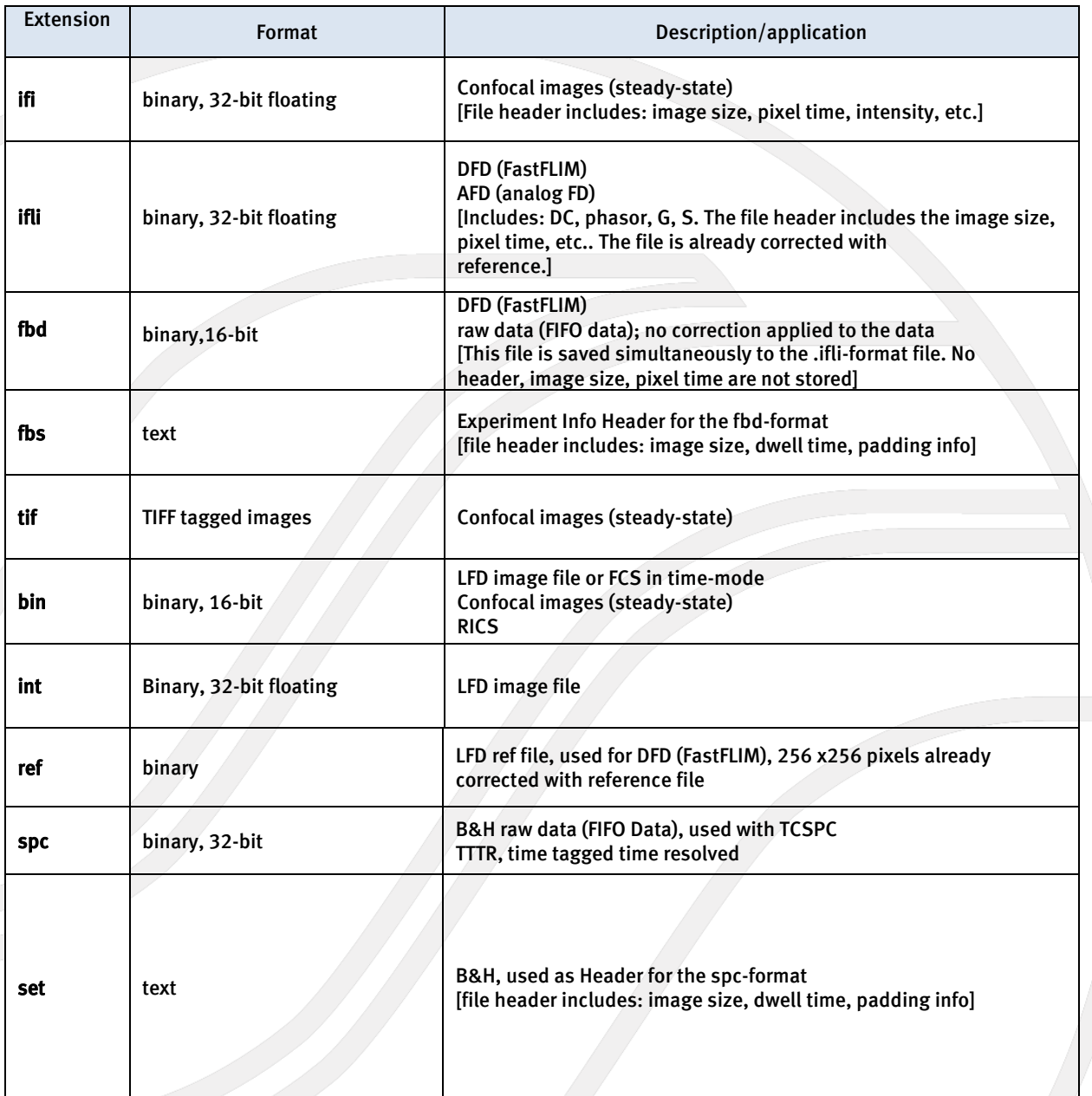

## **Fluorescence Fluctuations Spectroscopy Module**

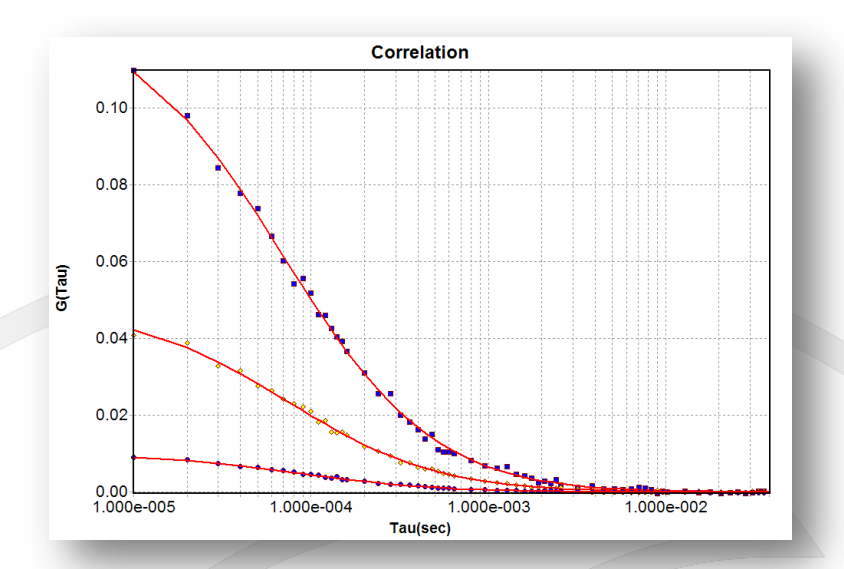

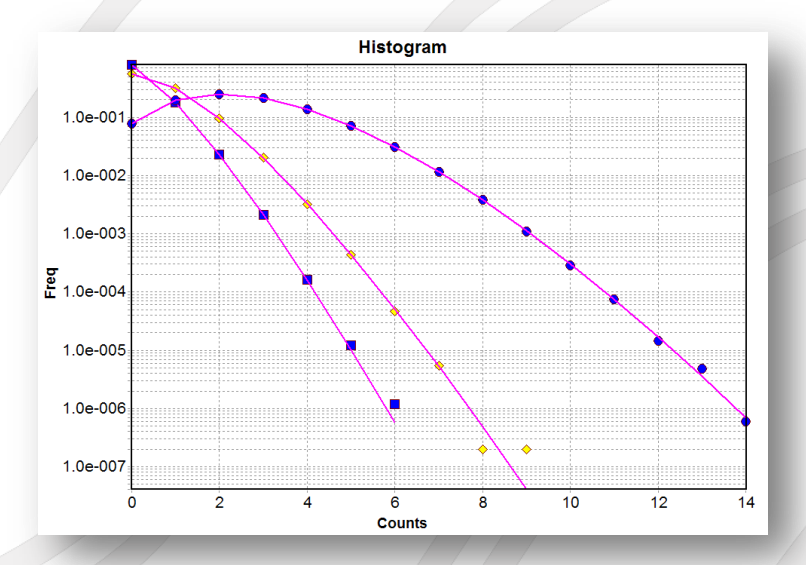

Autocorrelation curves (top) and photon counting histogram (bottom) for a solution of Rhodamine110 at three different concentrations, 2.6 nM, 6.4 nM and 32 nM.

### **FFS Data Acquisition**

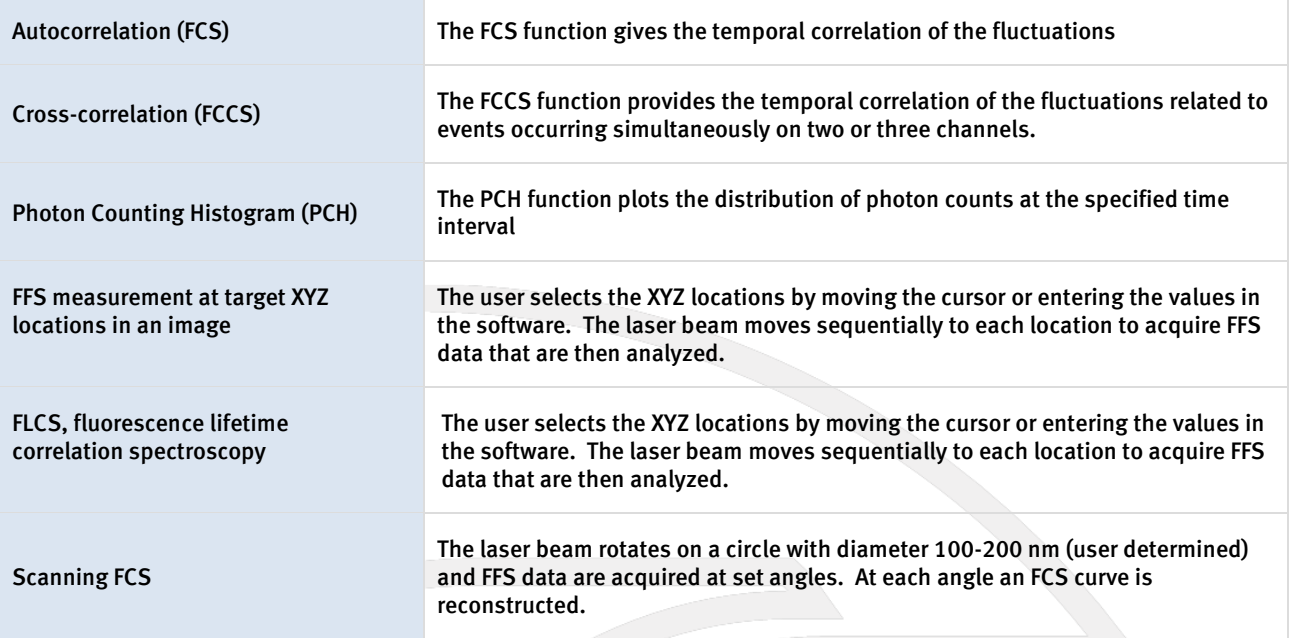

## FFS Data Analysis

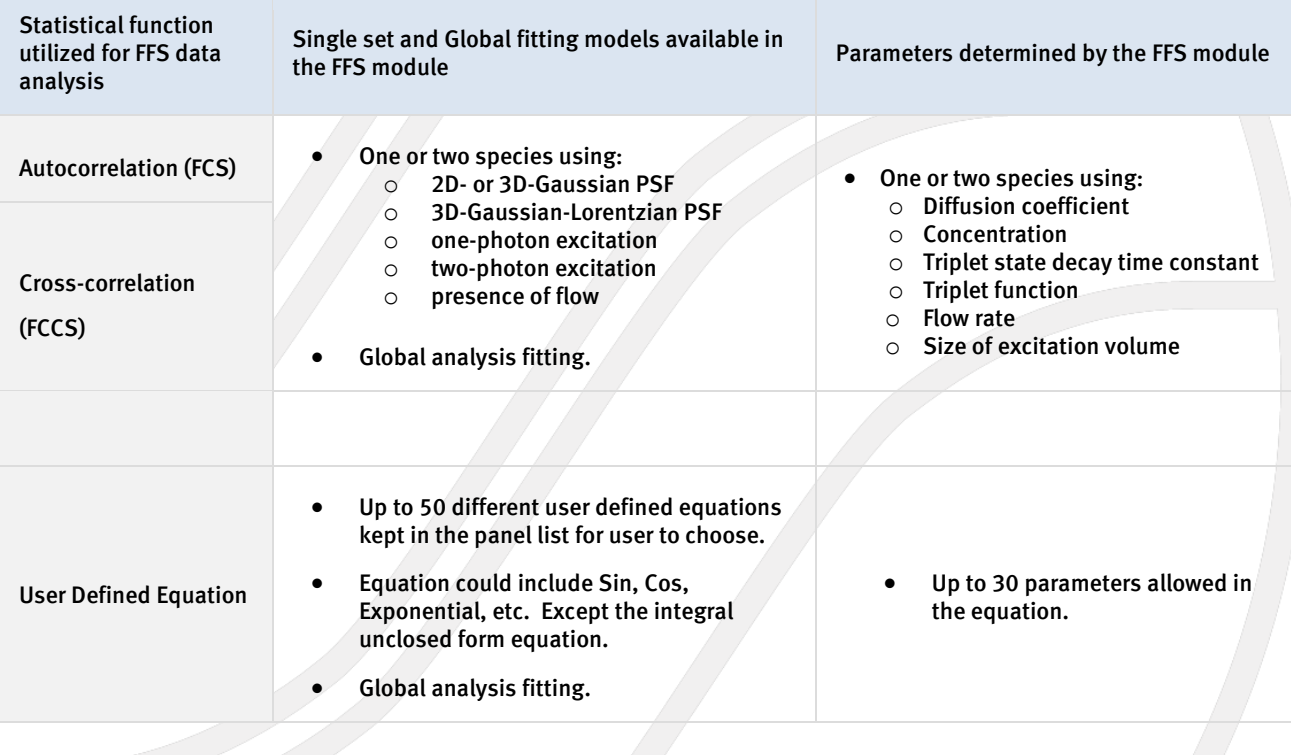

#### Data files formats for FFS module

Data files are stored in several formats:

• VistaVision acquires and stores raw data files, which can be opened at a later time and re-correlated; sections of each raw data file can be purged from the presence of impurities (for instance, when an impurity traverses the observation volume) and reanalyzed.

• The software also stores the autocorrelation function, the cross-correlation function and the photon-counting histogram data files.

• The Time Tagged Time Resolved (TTTR) format is available when FFS data are acquired along with lifetime data (FLIM).

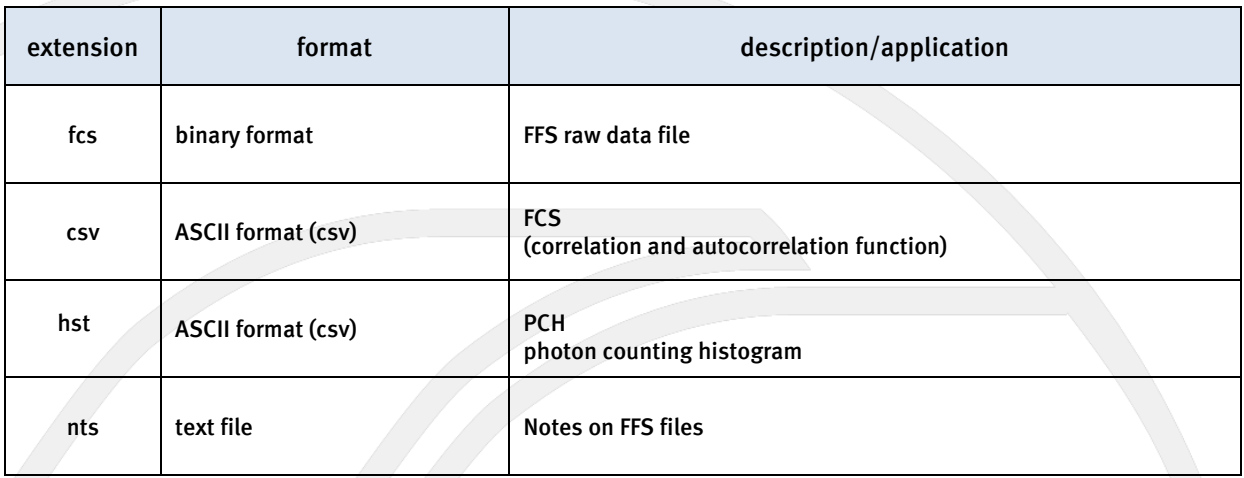

For more information please call (217) 359-8681 or visit our website at [www.iss.com](http://www.iss.com/) 

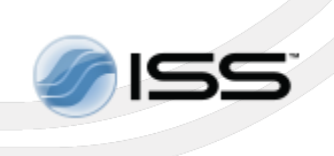

1602 Newton Drive Champaign, Illinois 61822 USA Telephone: (217) 359-8681 Telefax: (217) 359-7879 Email: iss@iss.com

Copyright ©2013 ISS, Inc. All Rights Reserved.